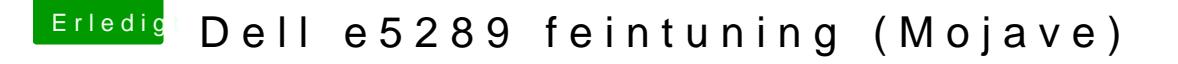

Beitrag von anonymous\_writer vom 2. November 2018, 14:26

 $H$ all $\delta$ ighterSchrauber

BrcmFirmwareData.kext und BrcmPatchRAM2.kext hast du bereits getestet Other?

[https://bitbucket.org/RehabMan/os-x-brcmpat](https://bitbucket.org/RehabMan/os-x-brcmpatchram/downloads/)chram/downloads/